Come e per quali paesi utilizzare il servizio di QSL Bureau?

Ecco alcune interessanti risorse guida.

Manuale Qsl Bureau (scarica pdf) INFO QSL originale ARI (scarica pdf)

Bureau Mondiali Attivi 2[0](docs/pdf/Manuale Qsl Bureau.pdf)(**Bc**arica pdf) Bureau non ufficiali 2010 [\(scarica pdf\)](docs/pdf/INFO QSL originale ARI.pdf) Paesi Senza Bureau 2010

(scarica pdf)

 Ricerca online QSL manager (Visita www.ik3qar.it/manager)

## **La Pagina delle QSL**

Scritto da Administrator

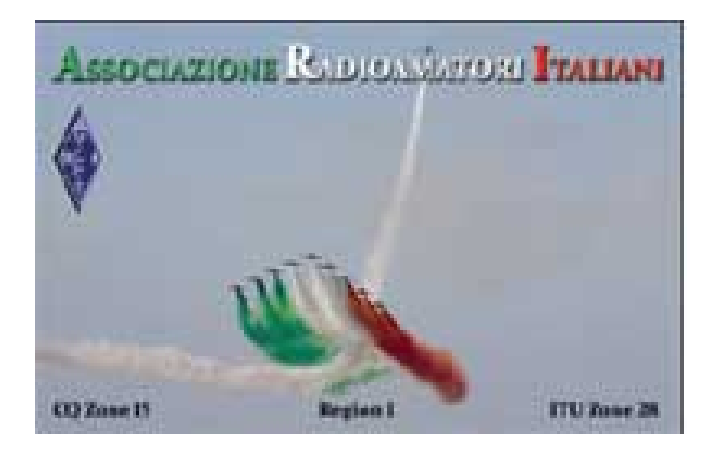

Pagina a cura del QSL manager **ik6uby** Gianluca